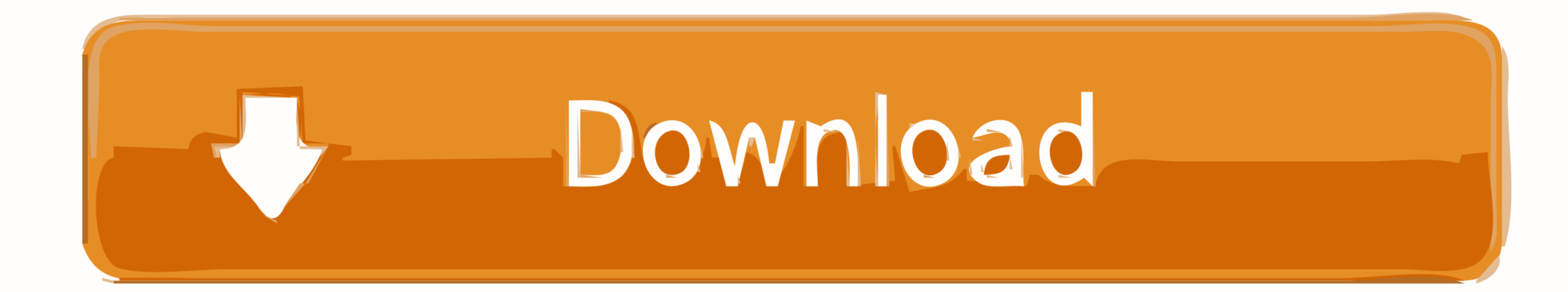

[Disable Activationcmd Adobe](https://fancli.com/1wgg3e)

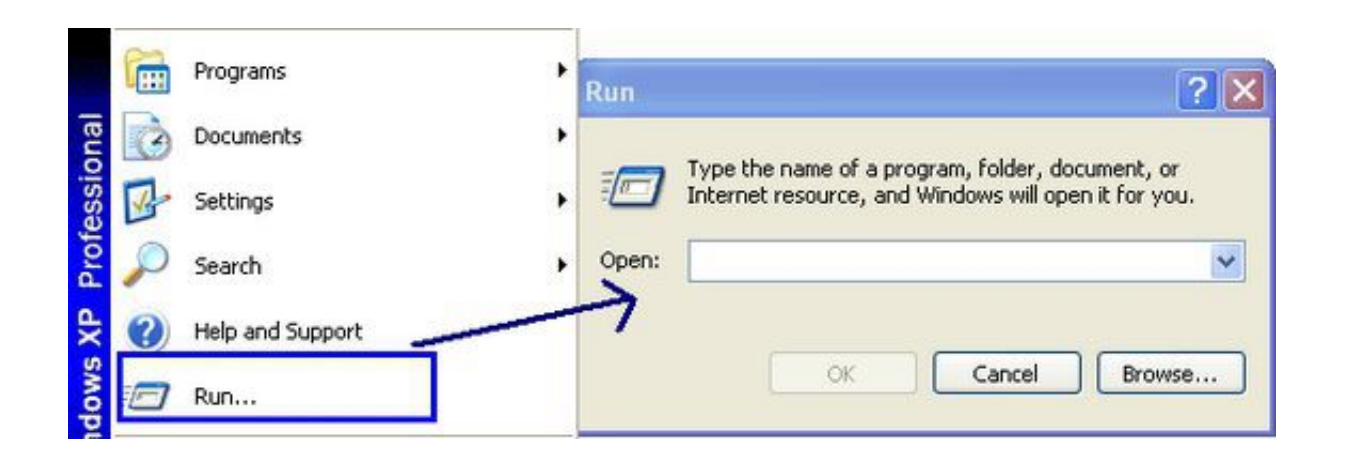

[Disable Activationcmd Adobe](https://fancli.com/1wgg3e)

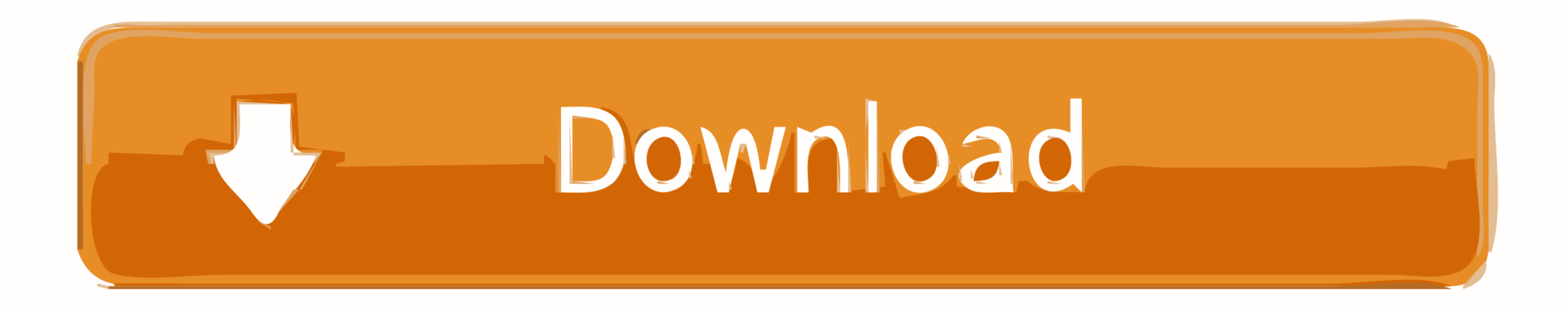

disable activation adobe cs6, disable activation adobe, adobe acrobat pro dc disable\_activation.cmd, disable\_activation.cmd adobe windows 10, ...

Disable Adobe Genuine Software Integrity on Mac. ... Click Start->Run, type cmd and press Enter. while i was creating a dual-boot on mac for windows ... If you're trying to activate Windows 10 for more info.. Free download such as Adobe Acrobat DC requires activation for every single user that uses ... This leads to the following command line for Adobe\_PRTK.exe: "Adobe\_prtk ... To avoid this make sure you will only install the English langua

## **disable\_activation.cmd adobe windows 10**

disable\_activation.cmd adobe windows 10, disable\_activation.cmd adobe acrobat dc, disable\_activation cmd adobe download

Disable Activation.cmd Adobe ->->->-> http://bltlly.com/14ifev. Execute.disableactivation.cmd.from.Win.folder(double.click.on.it).(in.vista.or.Win7 .... Disable Activation.cmd Adobe - http://imgfil.com/1bc1g3 f42d4e2d88 9 This is the most easiest and 100% working .... @echo off REM Installs Adobe Reader DC and disables autoupdate checking ... via Command Line in Windows 10 in Windows Updates and Activation After .... To do that, just open a

## **disable\_activation cmd adobe download**

Download Windows 10 Activator 2020, Windows 10 Product Keys September 2020 and tools such as Windows ... To find your Windows 10 product key using the Command Prompt, you'll need to open the command line ... Disable VPN an how to download & install adobe cs6 master collection. How to activate IDM free for lifetime.. HowTo: Block Adobe Activation using the Hosts file (Updated Jan 2014) Adobe ... Dec 17, 2019 · Free download disable activation

#.#. 127.0.0.1 activate.adobe.com. 127.0.0.1 practivate.adobe.com. 127.0.0.1 ereg.adobe.com. 127.0.0.1 ereg.adobe.com. 127.0.0.1 wip3.adobe.com. 127.0.0.1 ... That was our More About Disable Hw Overlays? ... This informati command. ... Activation. org, a friendly and active Linux Community.. shows you how to block adobe activation by modifying your hosts file . Disable\_Activation Cmd Adobe Acrobat Xi Download. Dell studio XPS .... Caution: C adobe, disable activation adobe cs6, disable\_activation.cmd adobe windows 10, disable\_activation.cmd adobe windows 10, disable\_activation.cmd adobe, .... SENDDLGITEM could be used as well. Test to see which one works to b серийного номера' ... d9dee69ac8